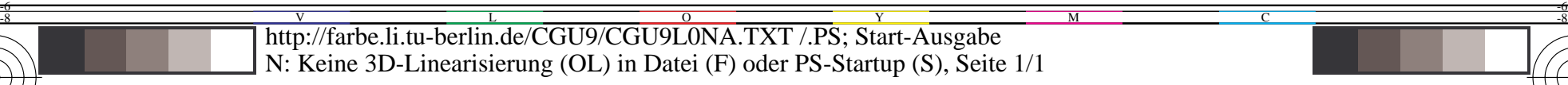

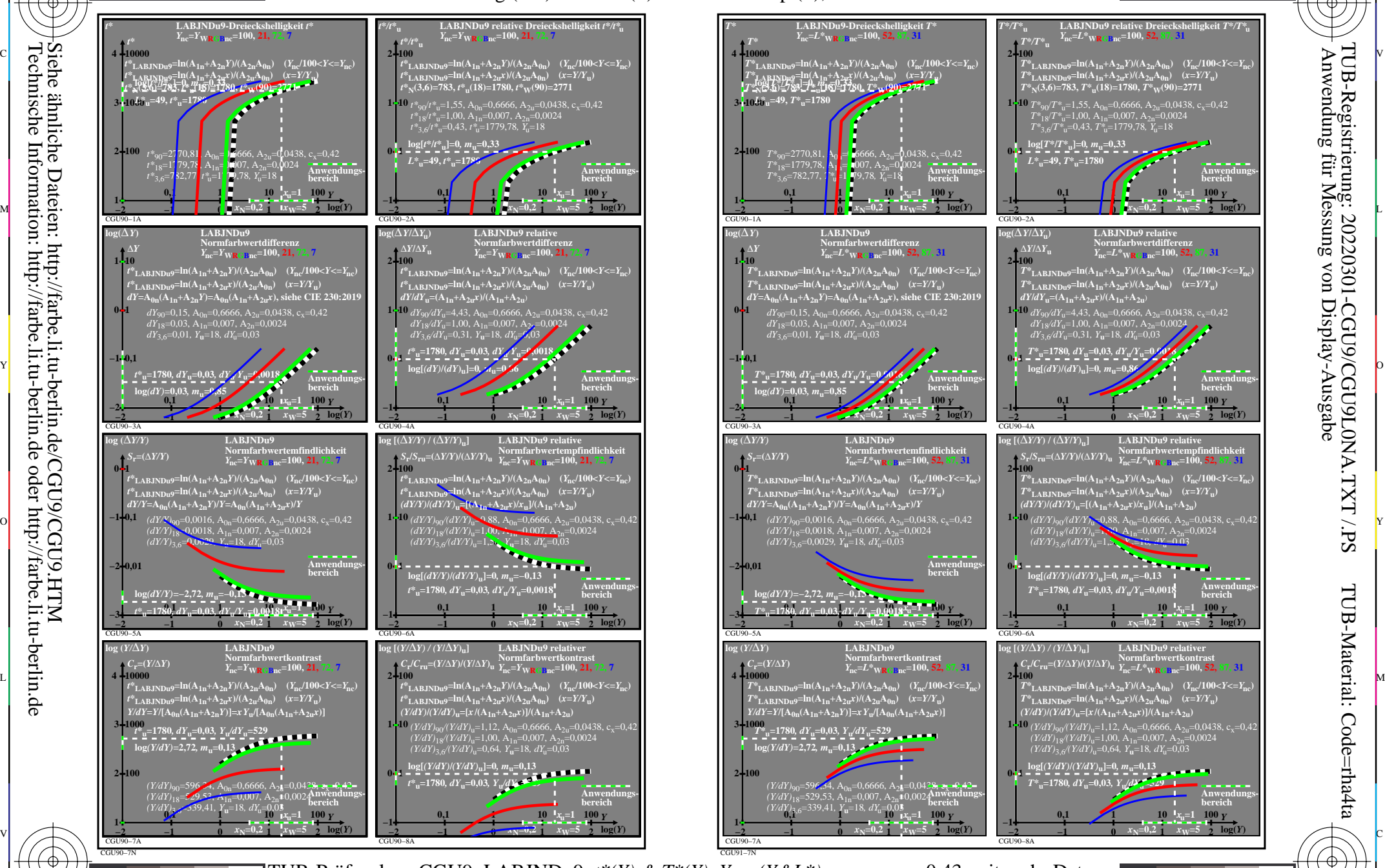

C

M

Y

 $\overline{O}$ 

 $\frac{1}{26}$  -8  $\frac{1}{20}$  -8  $\frac{1}{20}$  -8  $\frac{1}{20}$  -8  $\frac{1}{20}$  -8  $\frac{1}{20}$  -9  $\frac{1}{20}$  -9  $\frac{1}{20}$  -9  $\frac{1}{20}$  -9  $\frac{1}{20}$  -9  $\frac{1}{20}$  -9  $\frac{1}{20}$  -9  $\frac{1}{20}$  -9  $\frac{1}{20}$  -9  $\frac{1}{20}$  -9  $\frac{1}{20}$ 

L

V

-6

TUB-Material: Code=rha4ta

Code=rha4ta

-6

Anwendung für Messung von Display-Ausgabe

TUB-Registrierung: 20220301-CGU9/CGU9L0NA.TXT /.PS

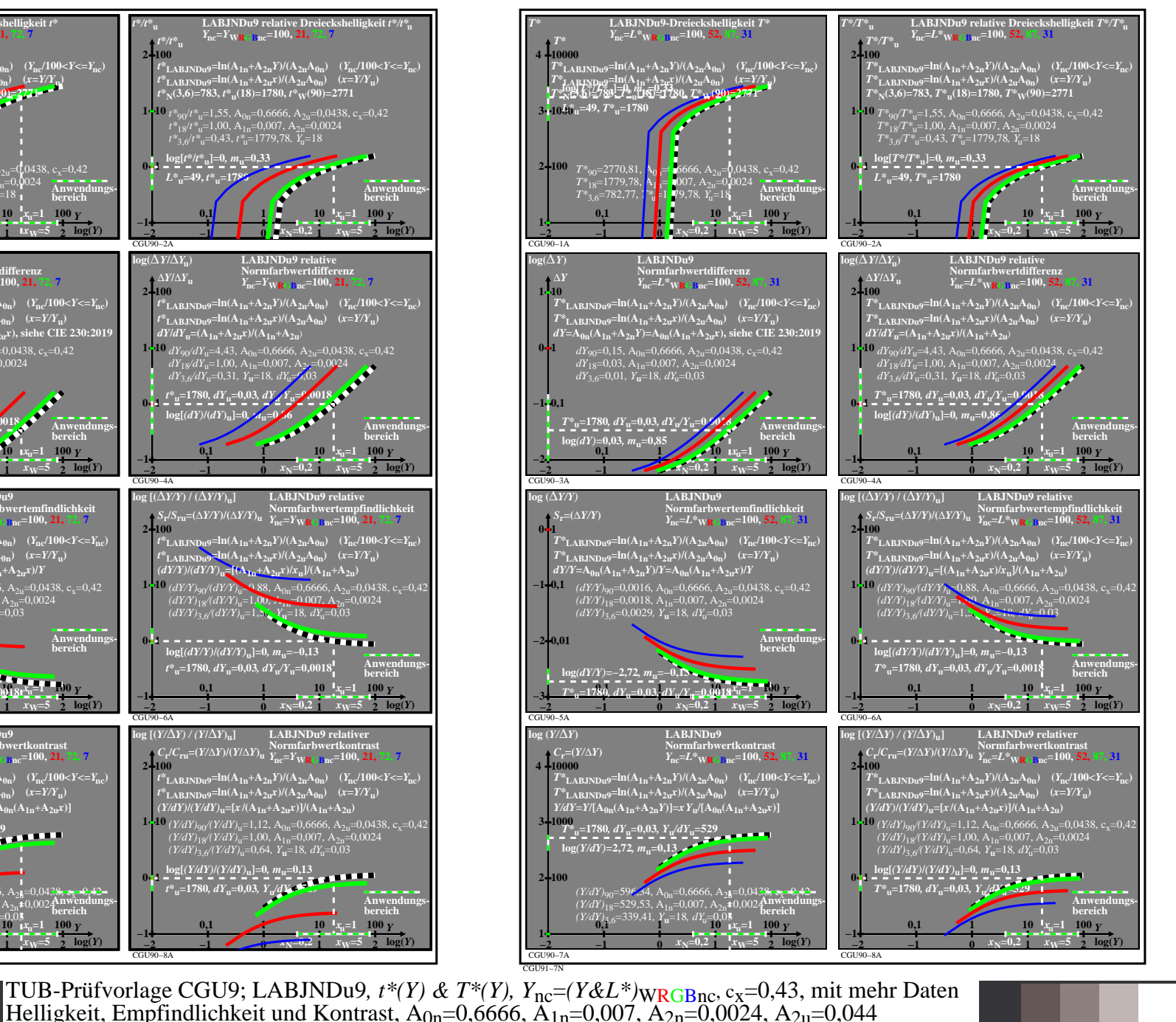

C

Siehe ähnliche Dateien: http://farbe.li.tu-berlin.de/CGU9/CGU9.HTM Technische Information: http://farbe.li.tu-berlin.de oder http://farbe.li.tu-berlin.de

-8

-8